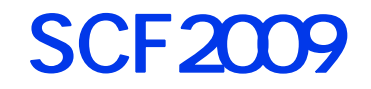

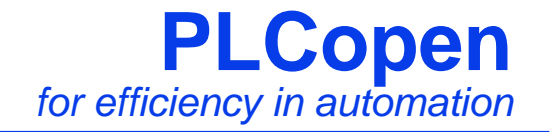

# **-Function Blocks for Motion Control**

-

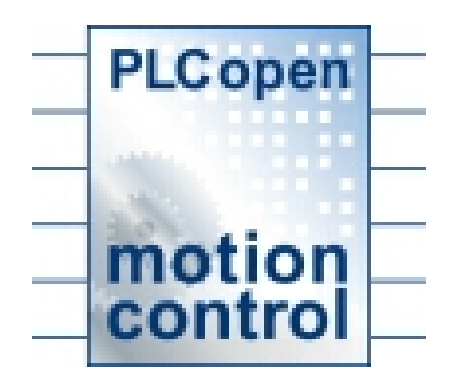

PLCopen J Motion Control WG 2009.11.27

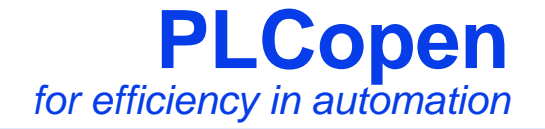

# 1. Function Blocks for Motion Control

 $2 \angle$ 3. 開発環境

 $\mathbf 4$ .

 $5.$ 

## **Function Blocks for Motion Control**

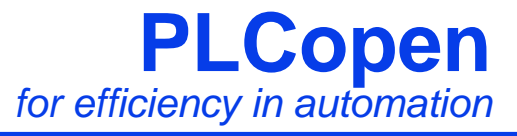

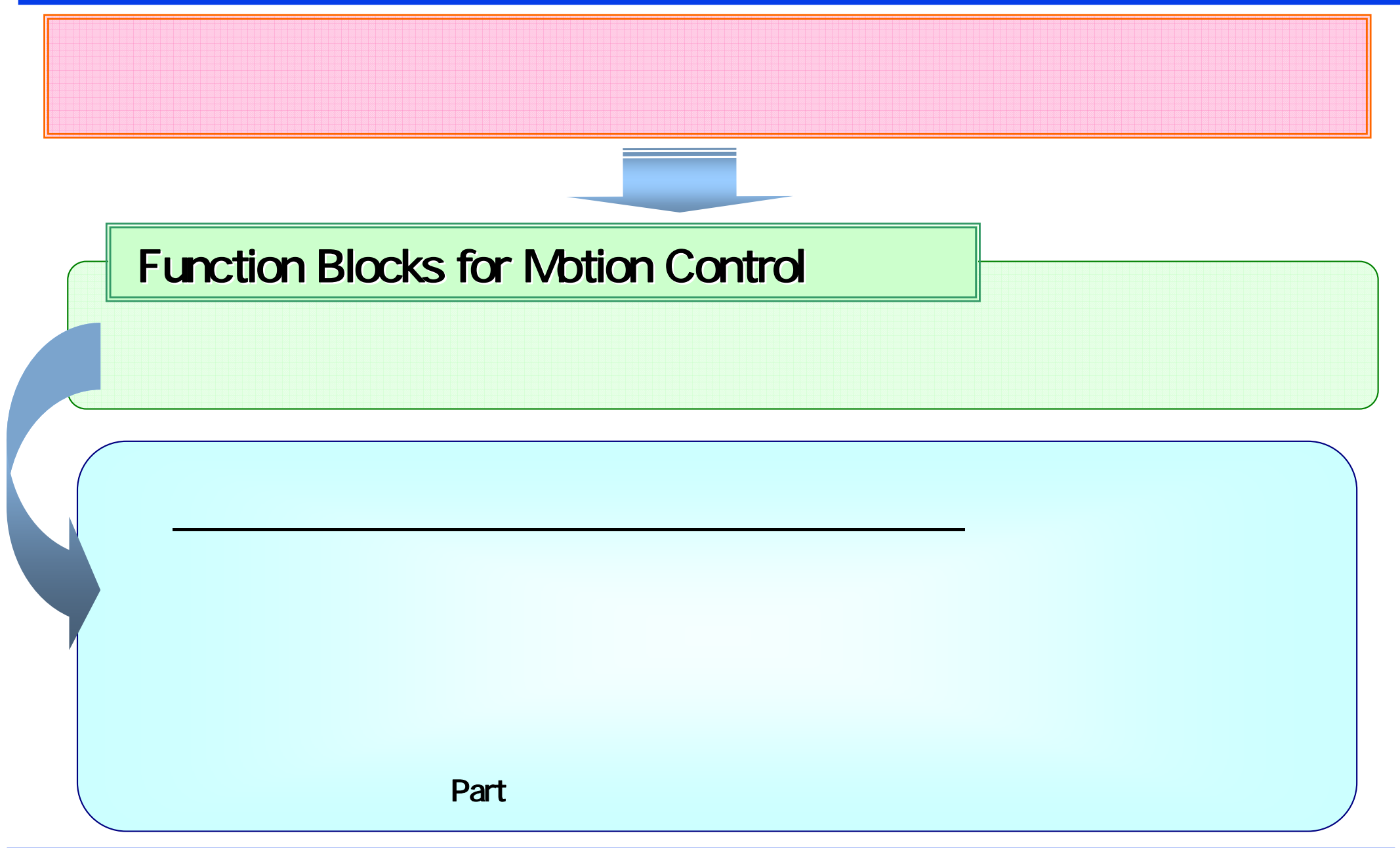

## **1.Function Blocks for Motion Control**

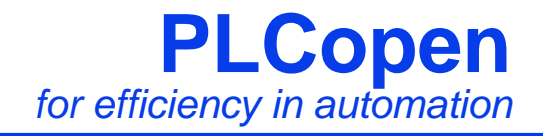

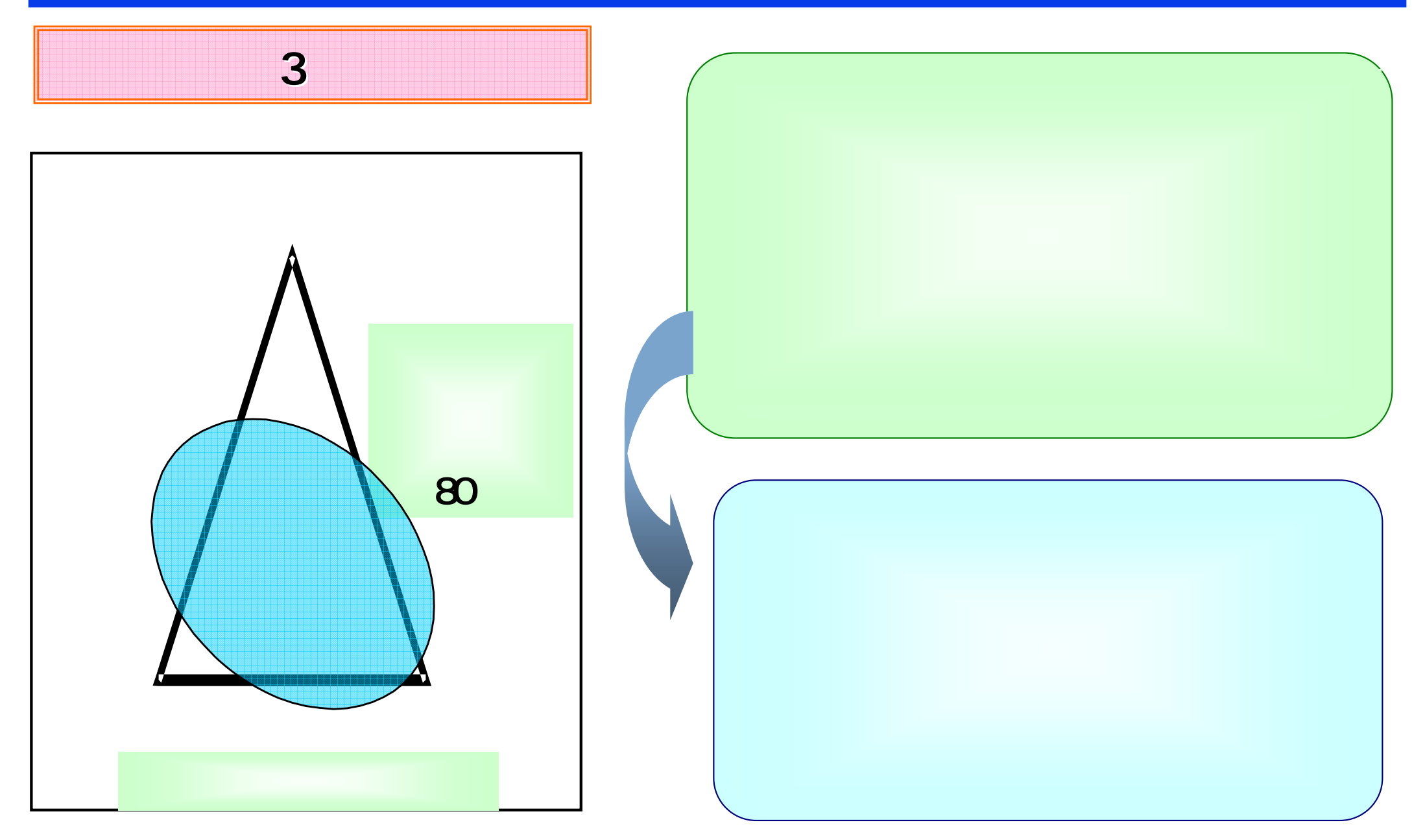

**Page 4 printed at 2009/12/4 www.PLCopen.org**

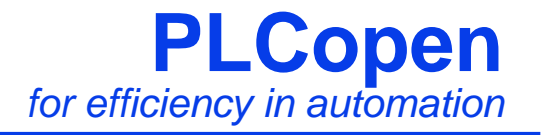

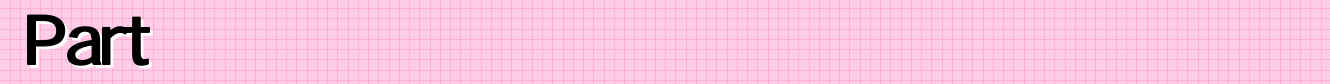

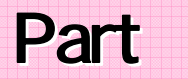

# $\Diamond$  Part 1 - Function Blocks for Motion Control

- $\Diamond$  Part 2 Extensions
- Part 3 User Guidelines
- $\Diamond$  Part Coordinated Motion
- $\Diamond$  Part Homing
- $\Diamond$  Part Fluid Power **Fluid Power**

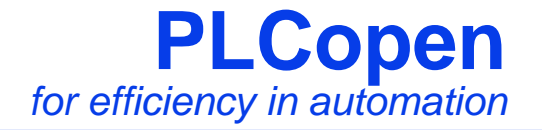

## Part

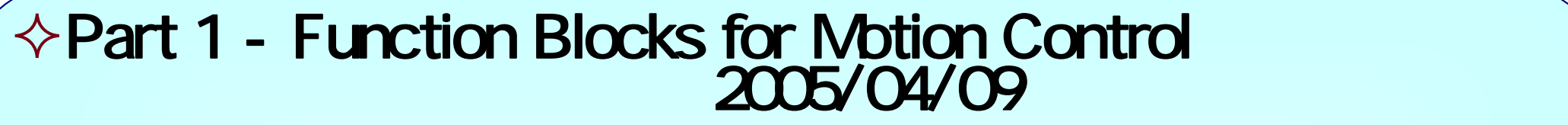

 $\Diamond$  Part 2 - Extensions

## $2005/09/16$

Part 3 - User Guidelines 2008/04/18

 $\Diamond$  Part Coordinated Motion  $2008/12/03$ 

 $\Diamond$  Part - Homing 2005/11/10 2010 Ver1.0

Logic Motion Safety

Part6 Fluid Power

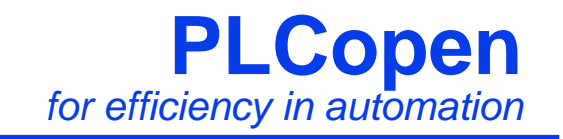

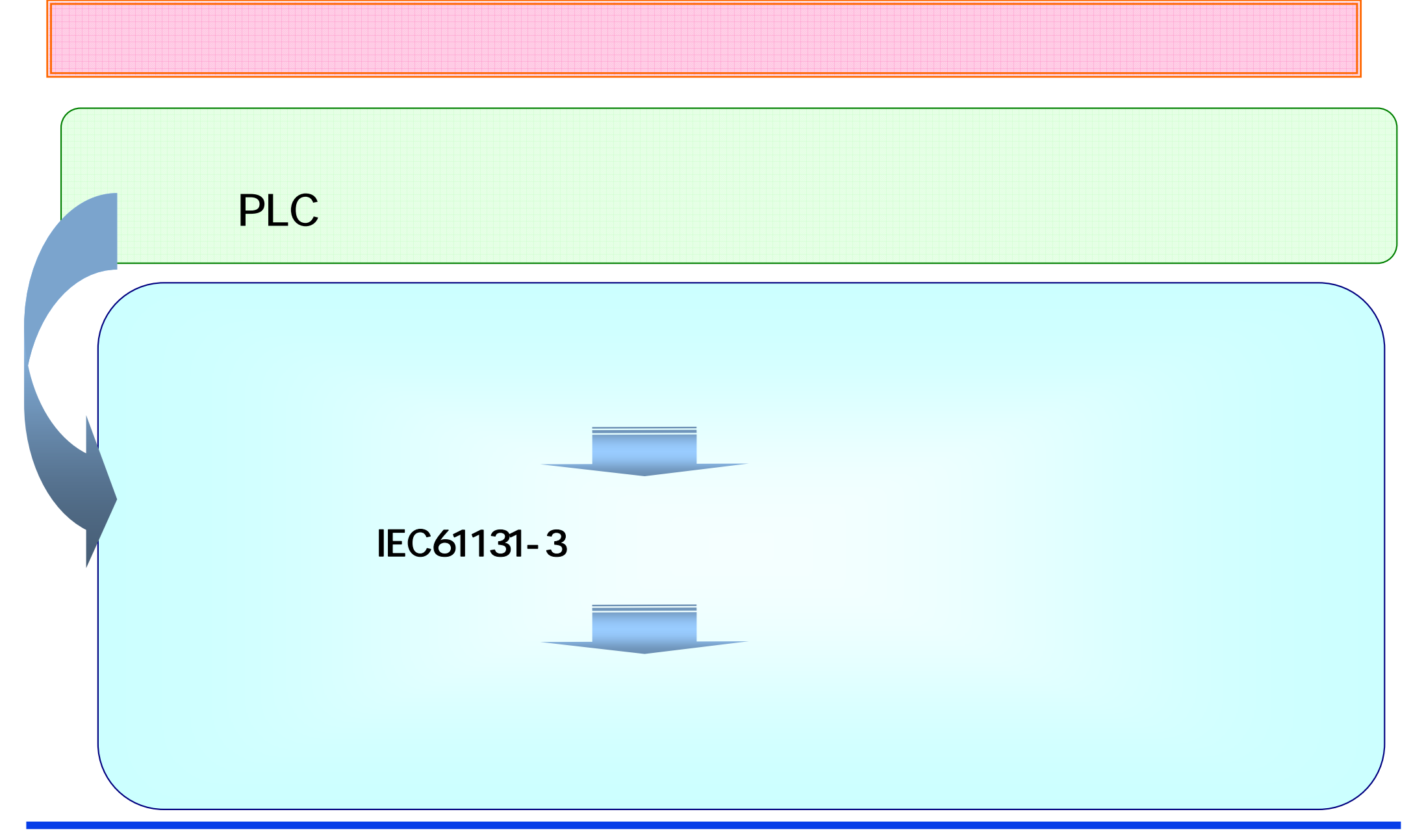

**Page 7 printed at 2009/12/4 www.PLCopen.org**

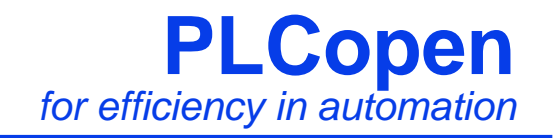

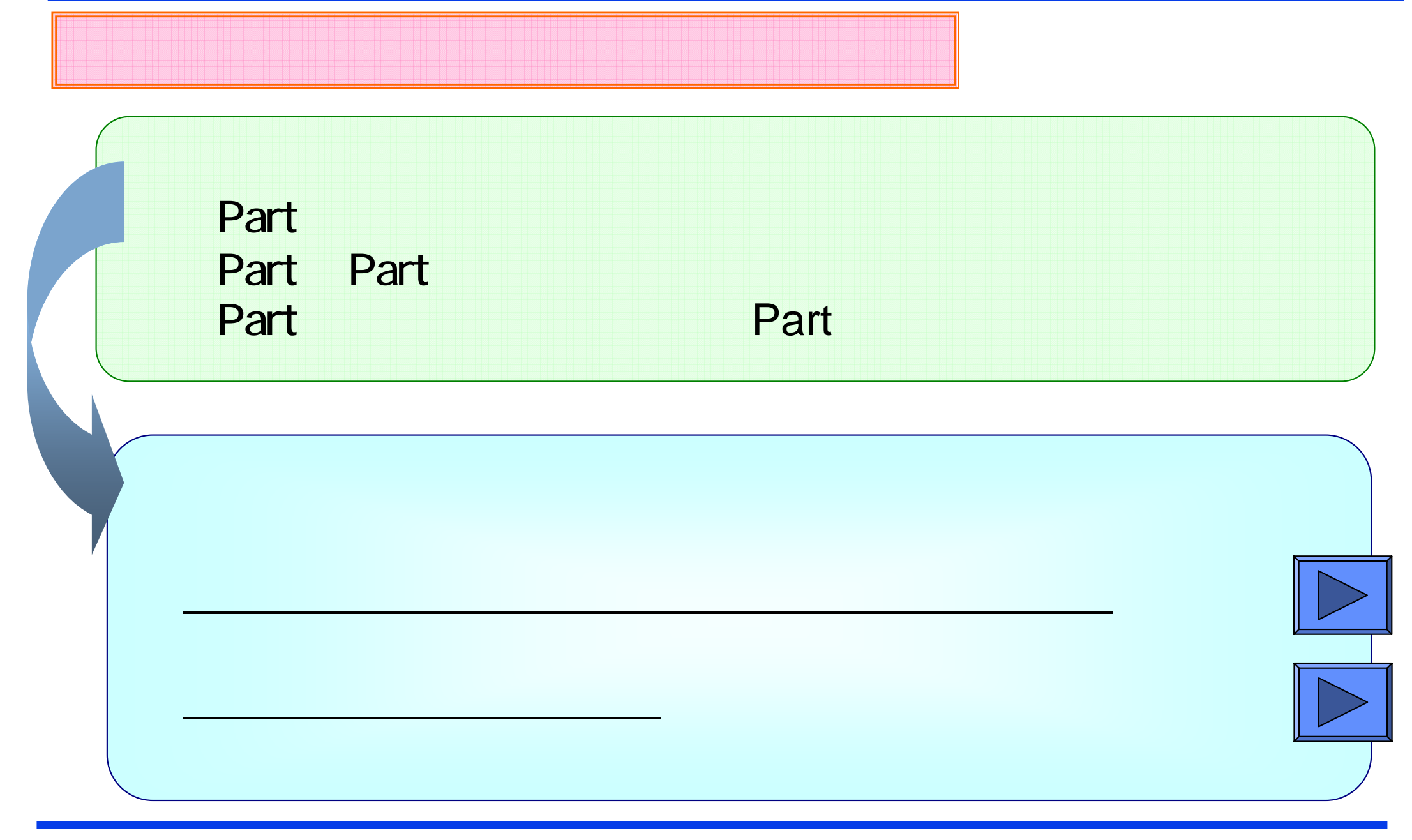

## Demo#

# **PLCopen** *for efficiency in automation*

쾓

 $\mathsf{FB}$  . The set of the set of the set of the set of the set of the set of the set of the set of the set of the set of the set of the set of the set of the set of the set of the set of the set of the set of the set of t

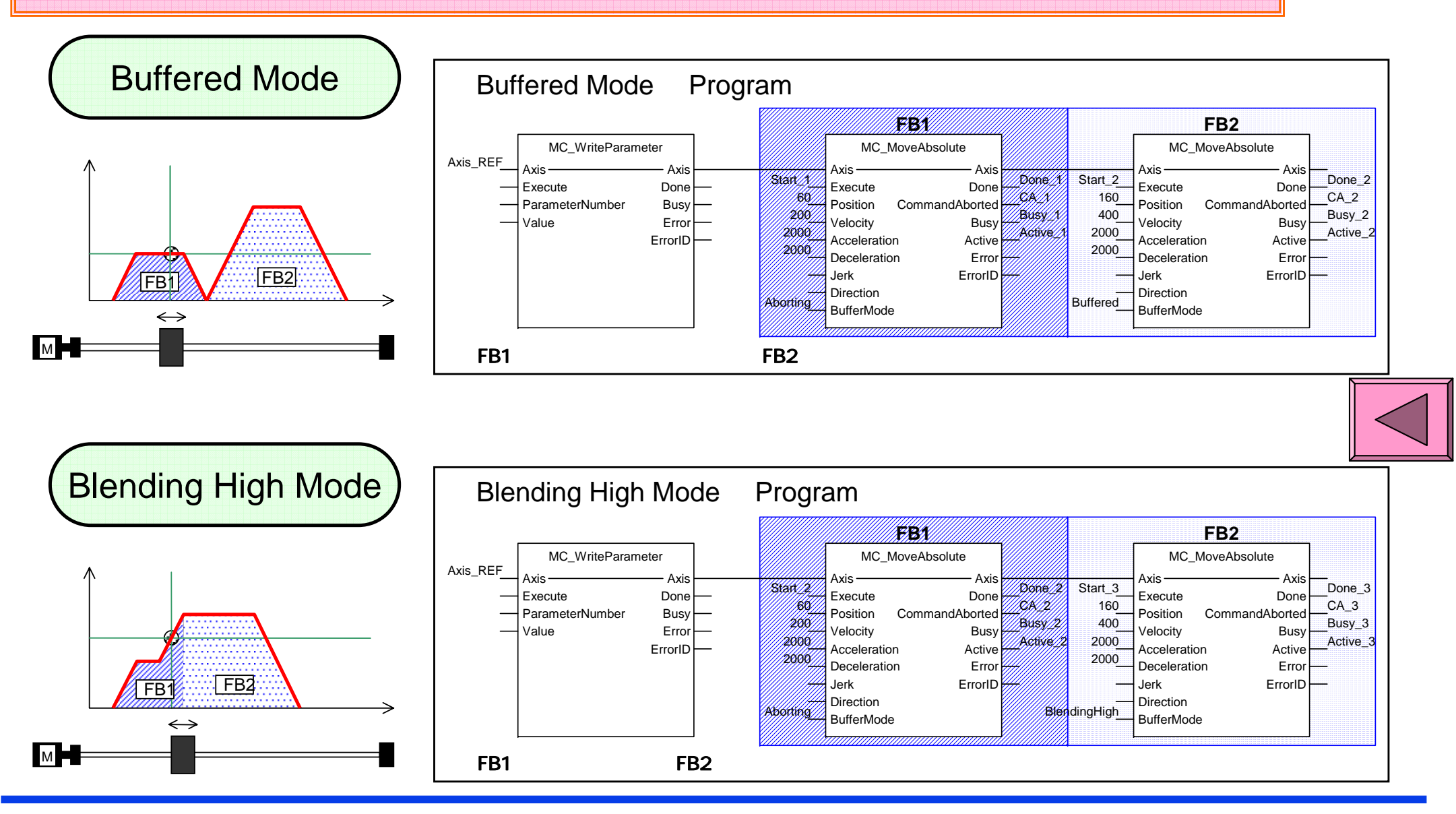

**Page 9 printed at 2009/12/4 www.PLCopen.org**

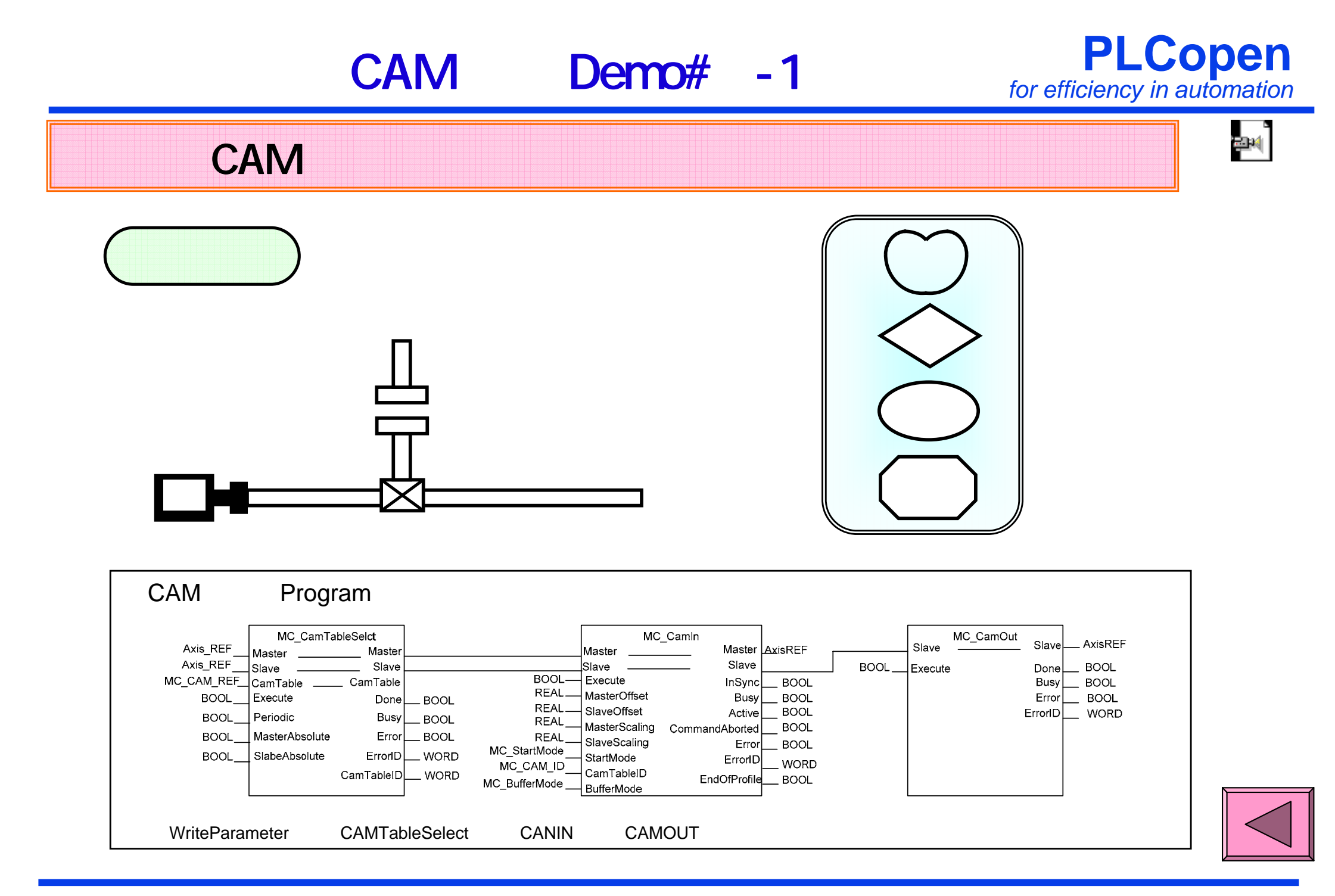

## **Page 10 printed at 2009/12/4 www.PLCopen.org**

## **PLCopen** *for efficiency in automation* CAM Demo#-2

機械式CAMによる運転パターンを、電気式のカム動作で実現

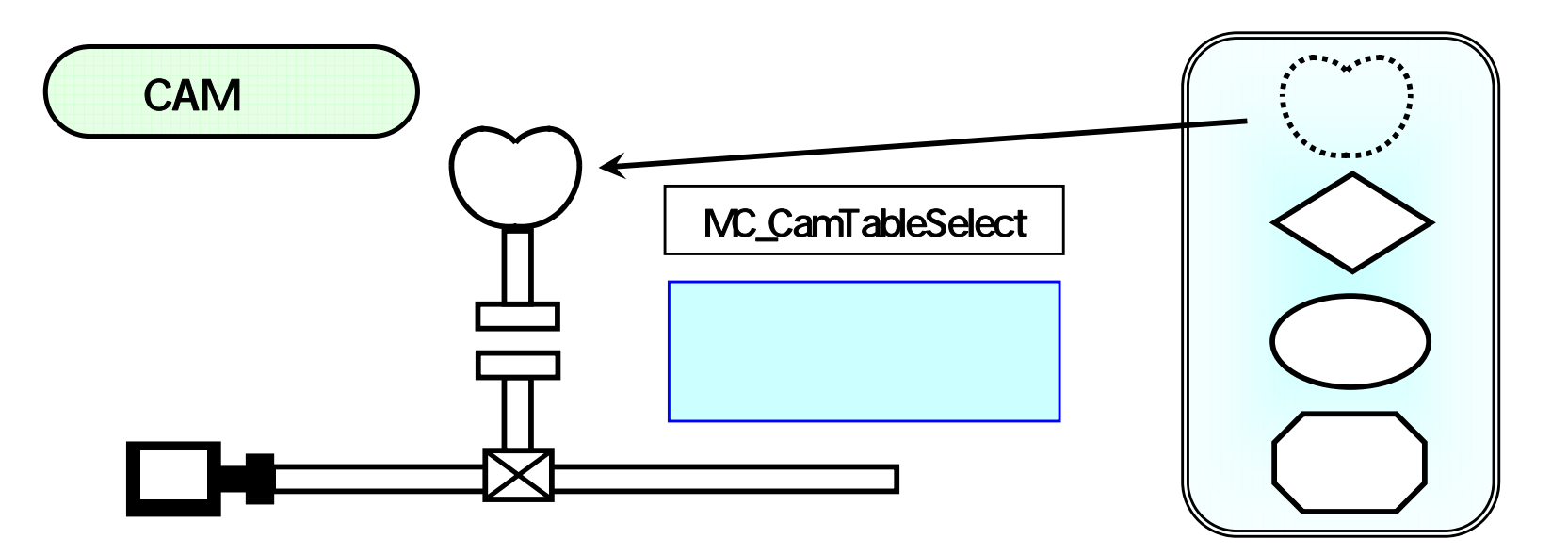

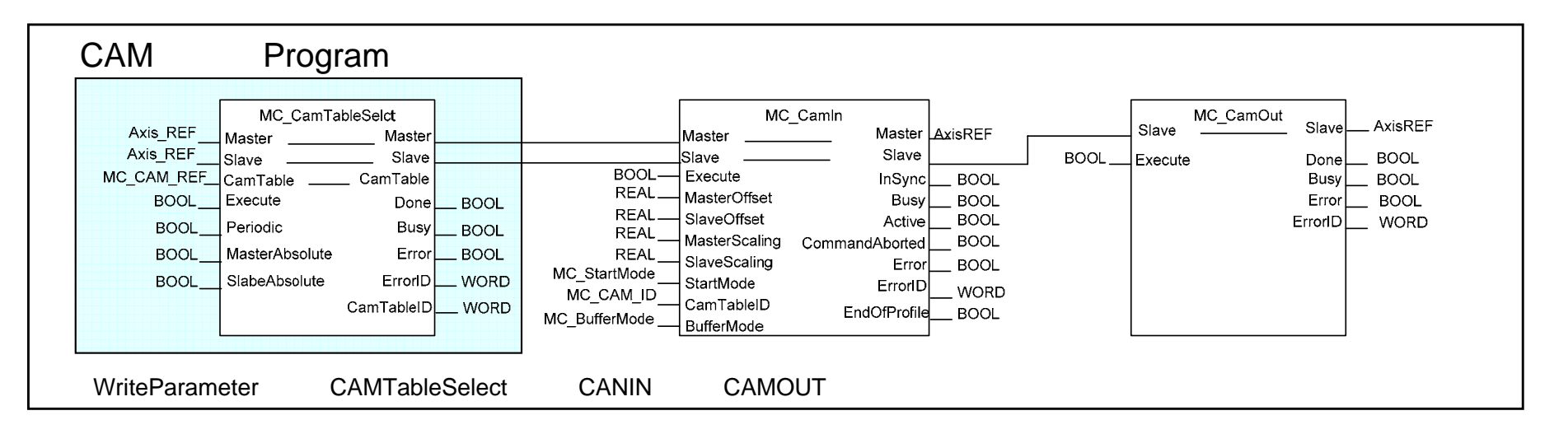

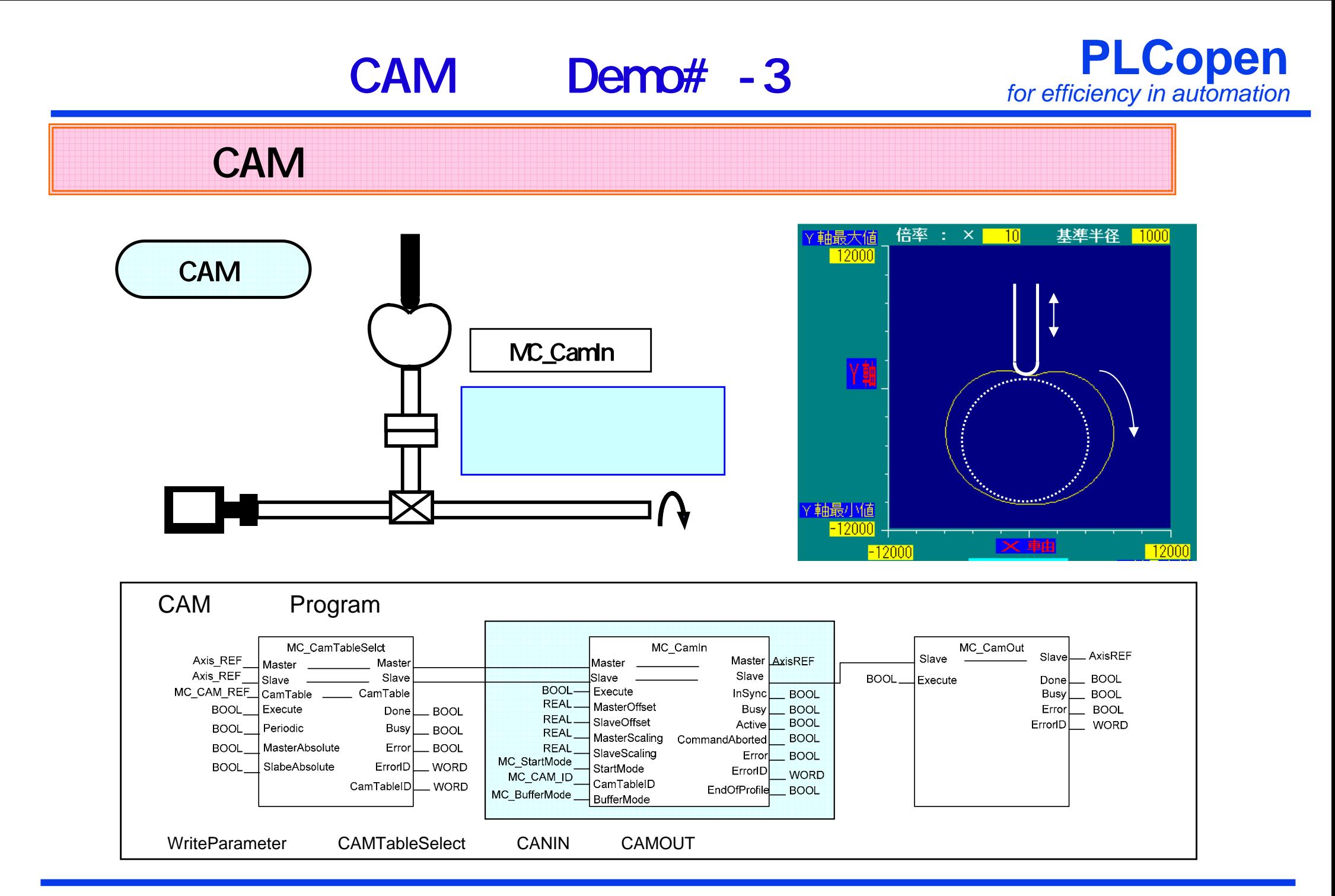

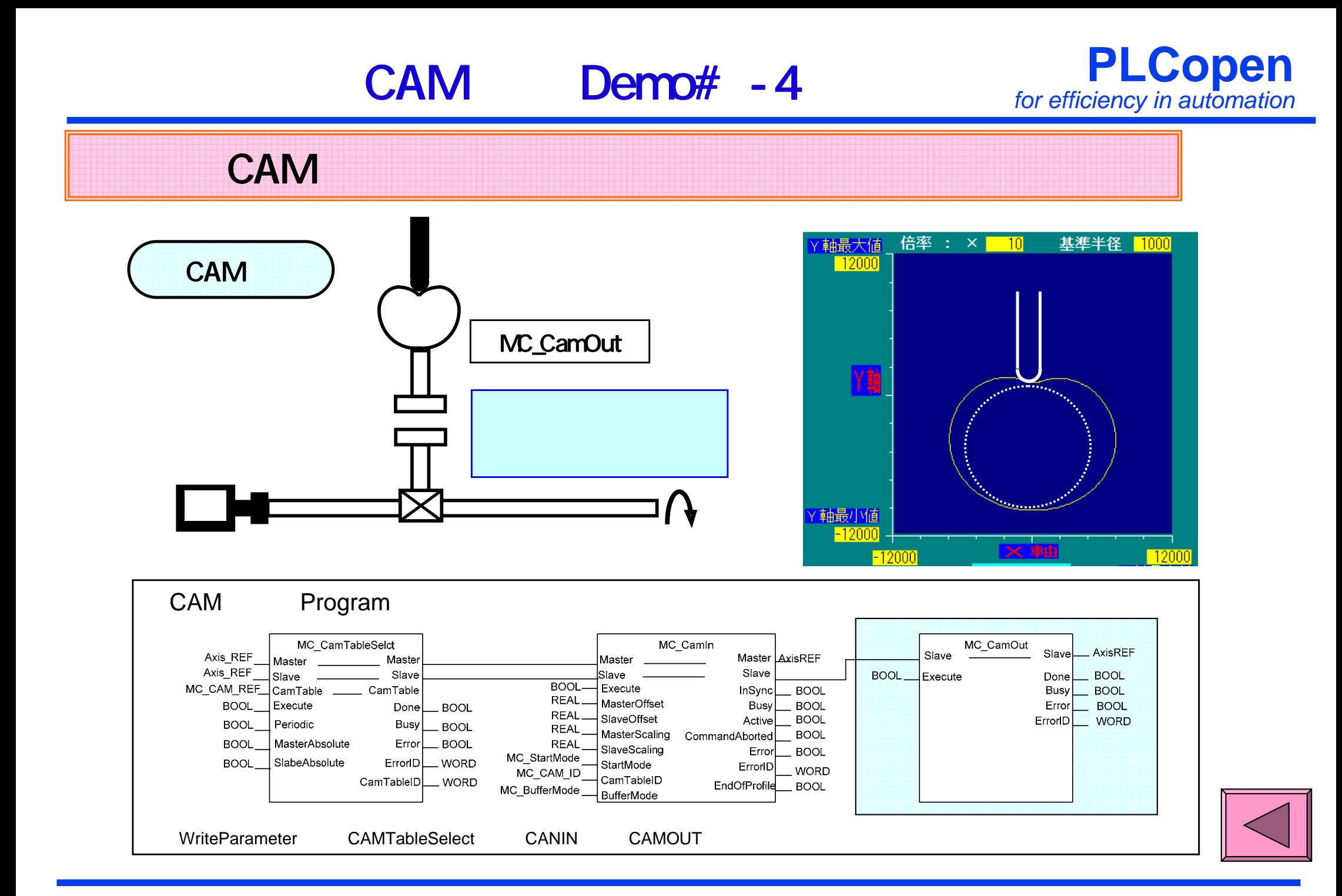

**Page 13 printed at 2009/12/4 www.PLCopen.org**

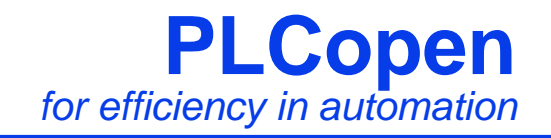

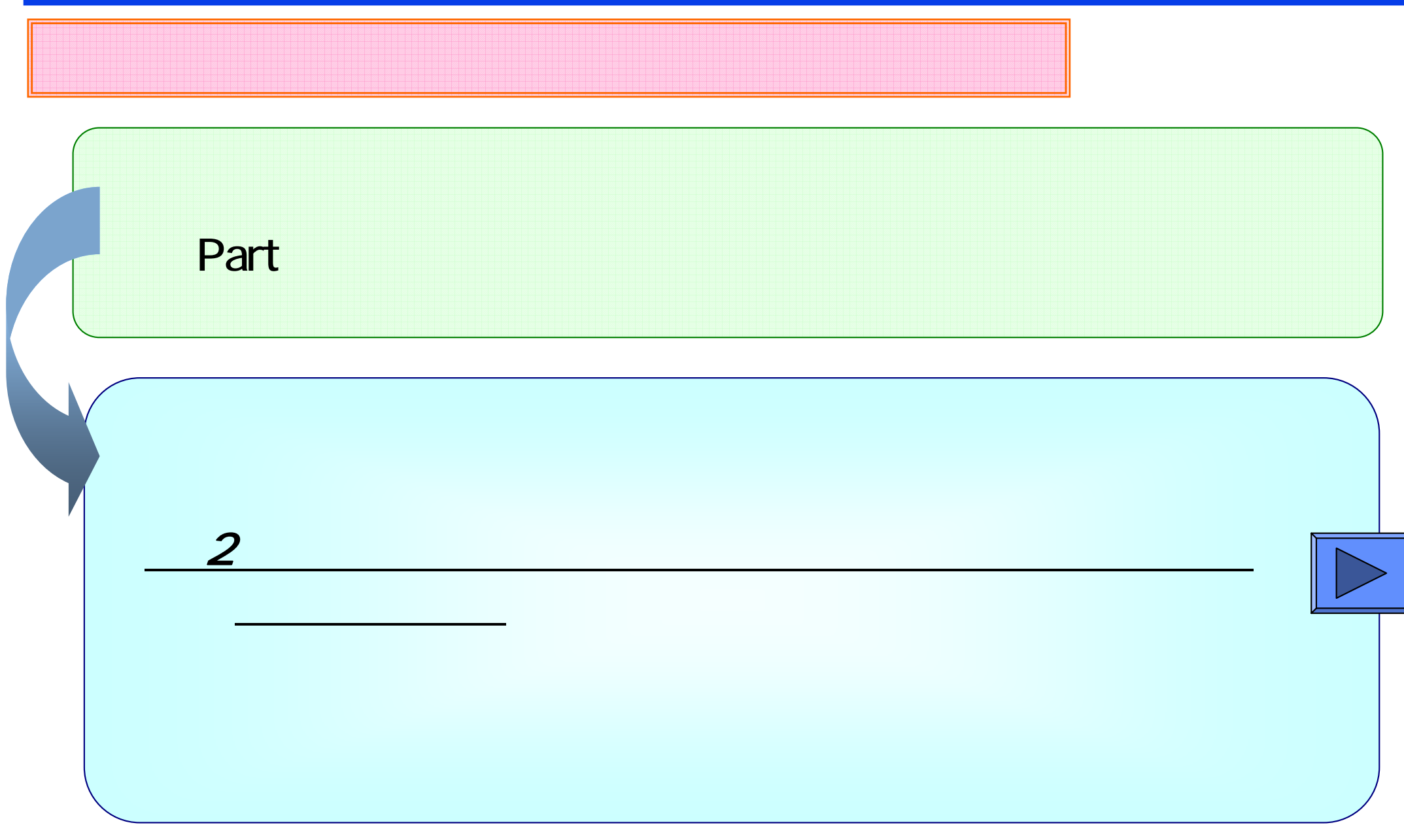

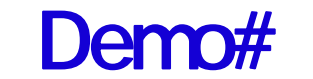

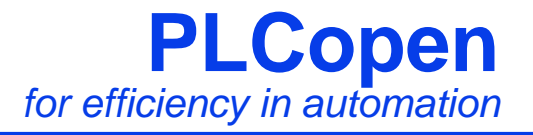

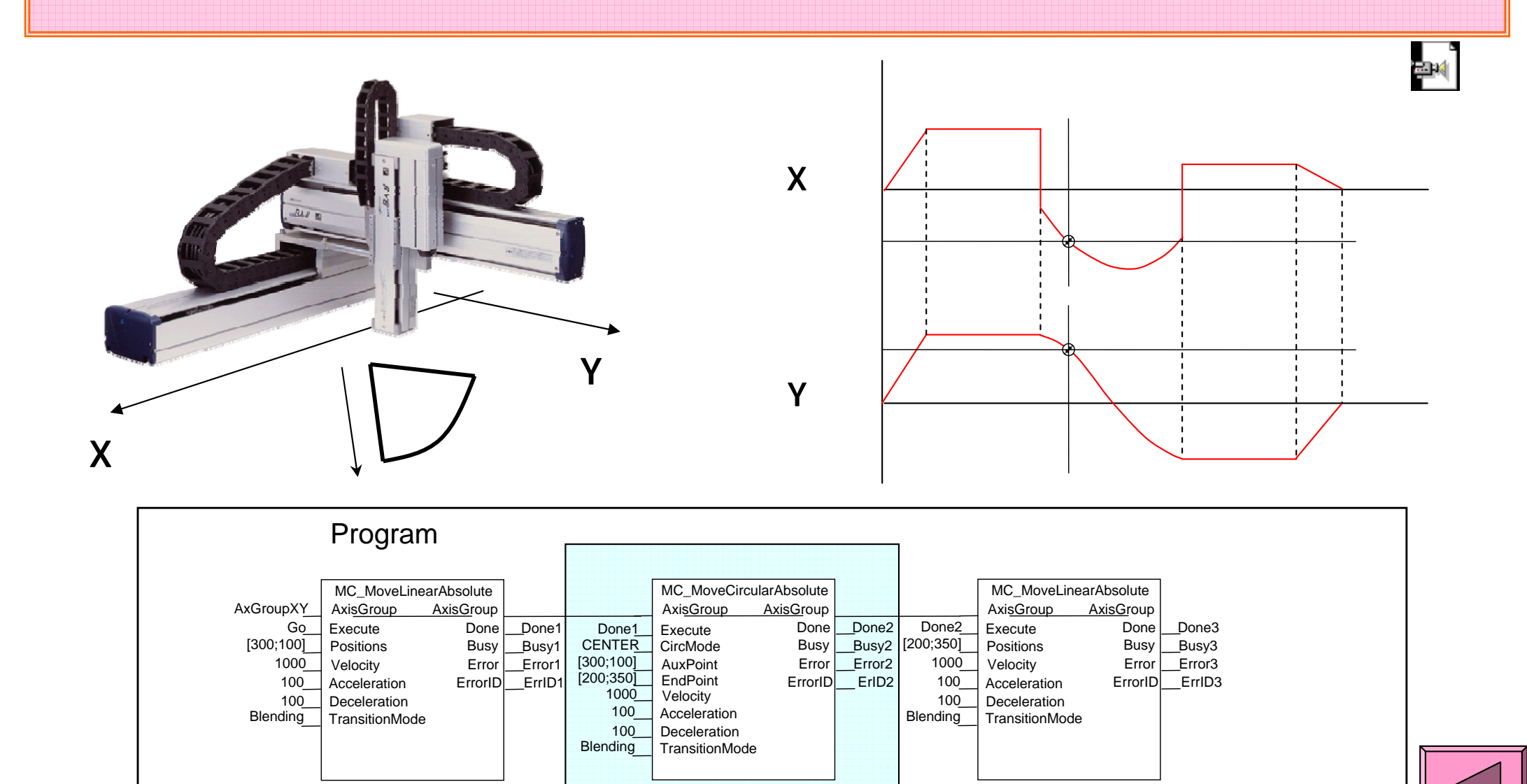

**Page 15 printed at 2009/12/4 www.PLCopen.org**

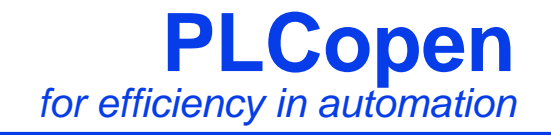

## $Logic$

Part Logic, Motion, Safety Part Fluid Power Fluid Power

PLC

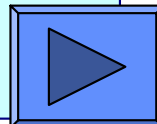

# JOG

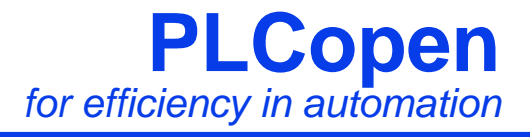

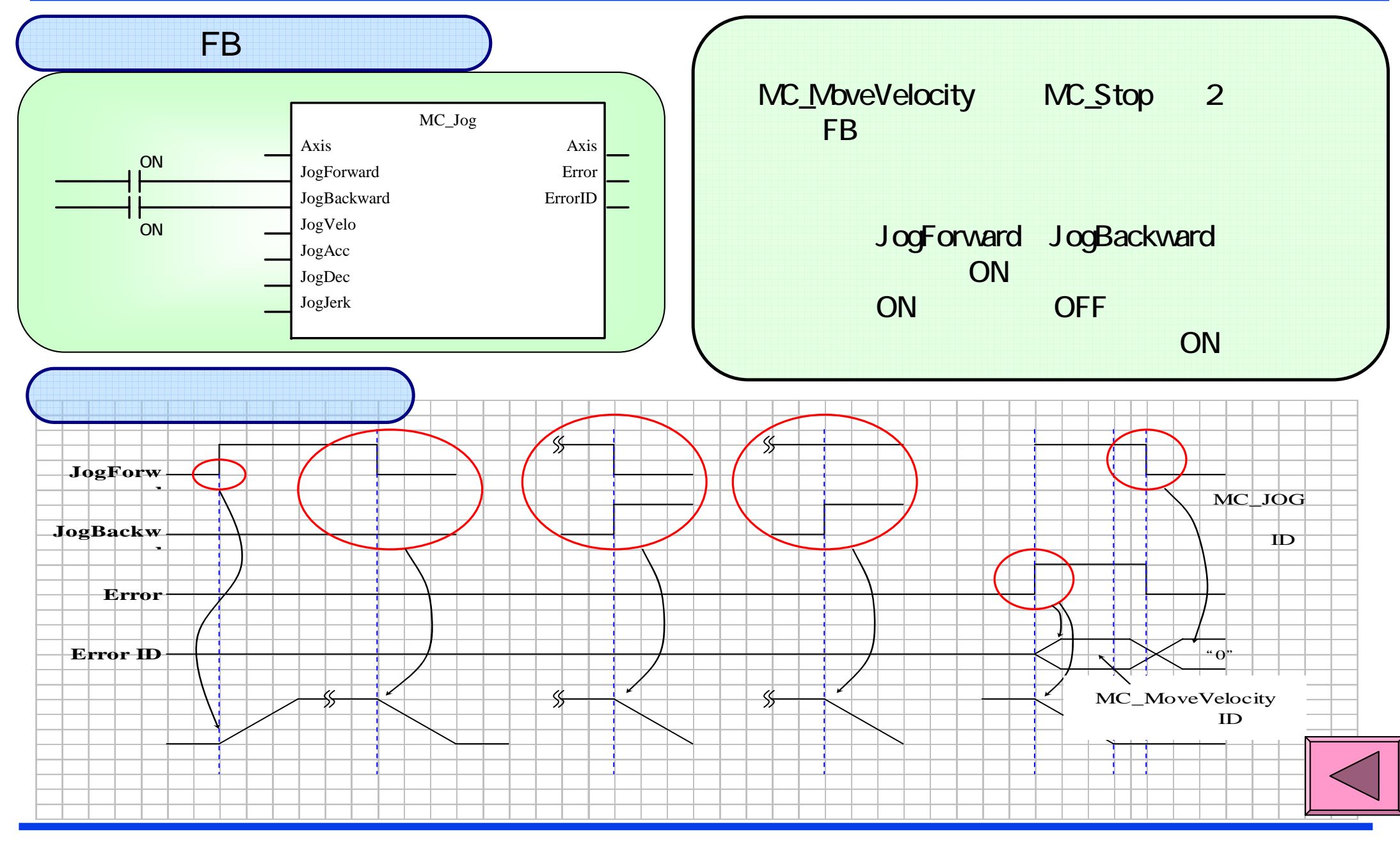

## **Page 17 printed at 2009/12/4 www.PLCopen.org**

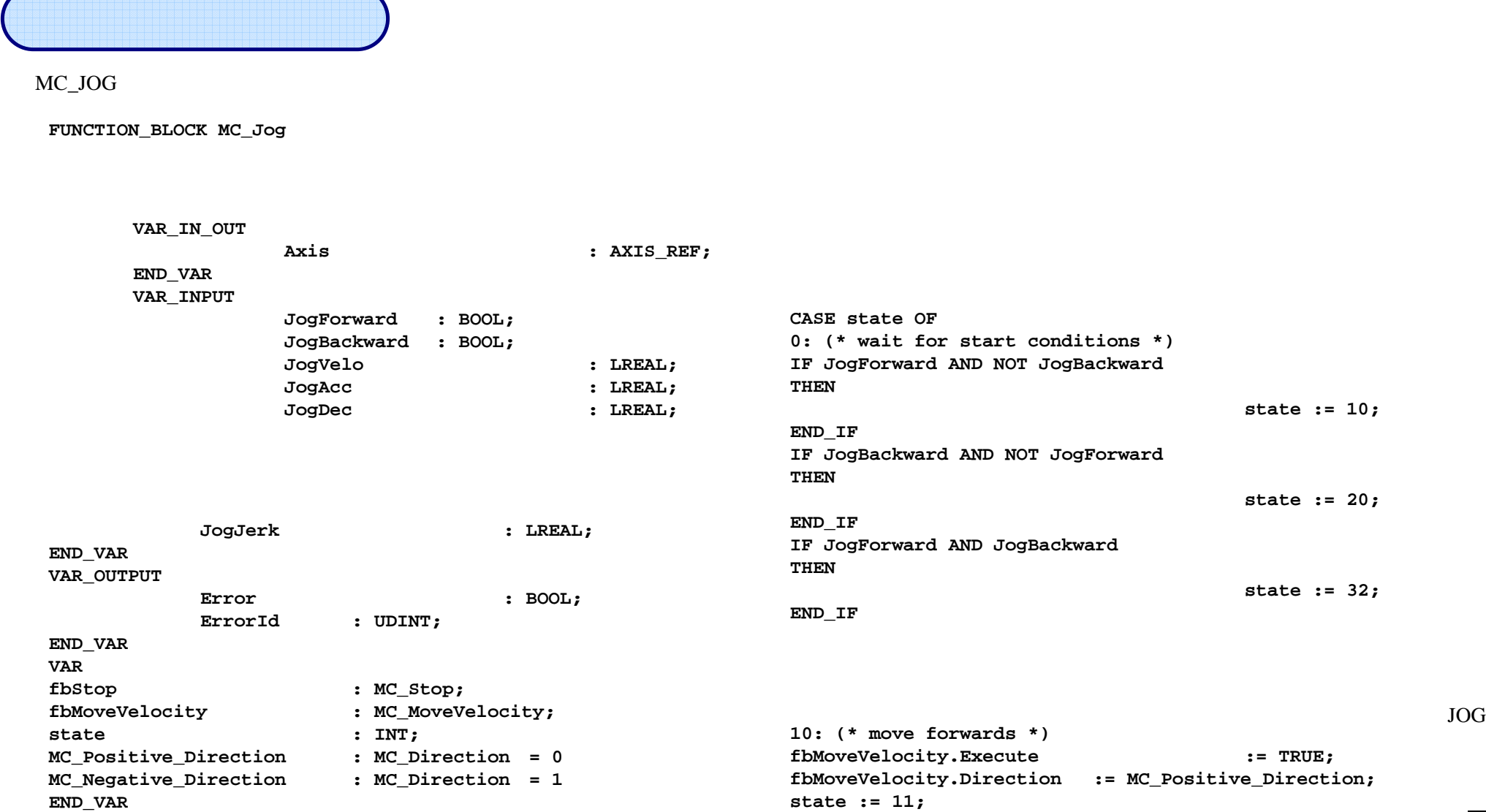

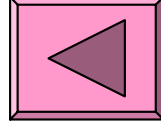

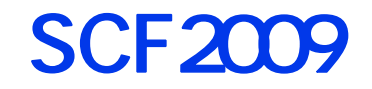

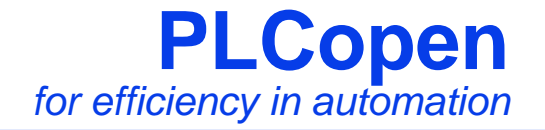

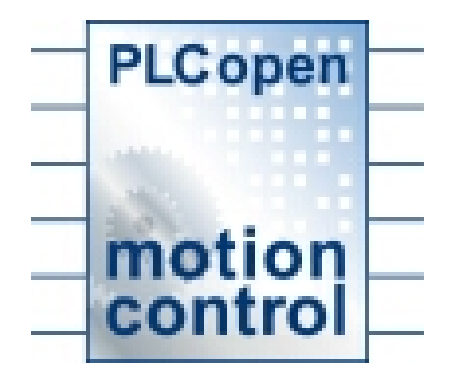

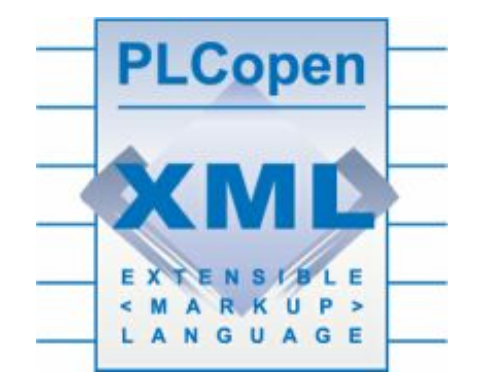

こうごきんだいました...

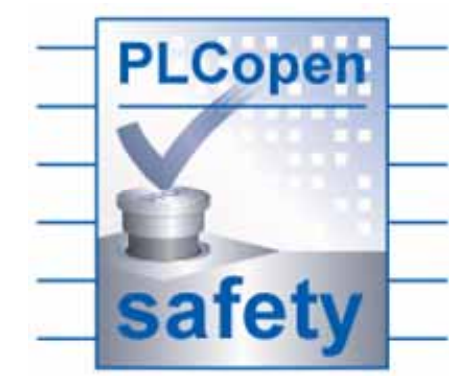

 $\bullet$